# **『e+ Cross Currencies Time Deposit』Online Banking Operating**

# **Manual**

You may apply our "E PLUS CROSS CURRENCY DEPOSIT" deposit products via iGTB NET. These plans offer various deposit tenors and currencies such as HKD, USD, CNY, etc.

The "E PLUS CROSS CURRENCY DEPOSIT" plans are set out below for your information. The plans available may be reviewed and revised from time to time by BOCHK at its discretion and are subject to the plans as announced on iGTB Net.

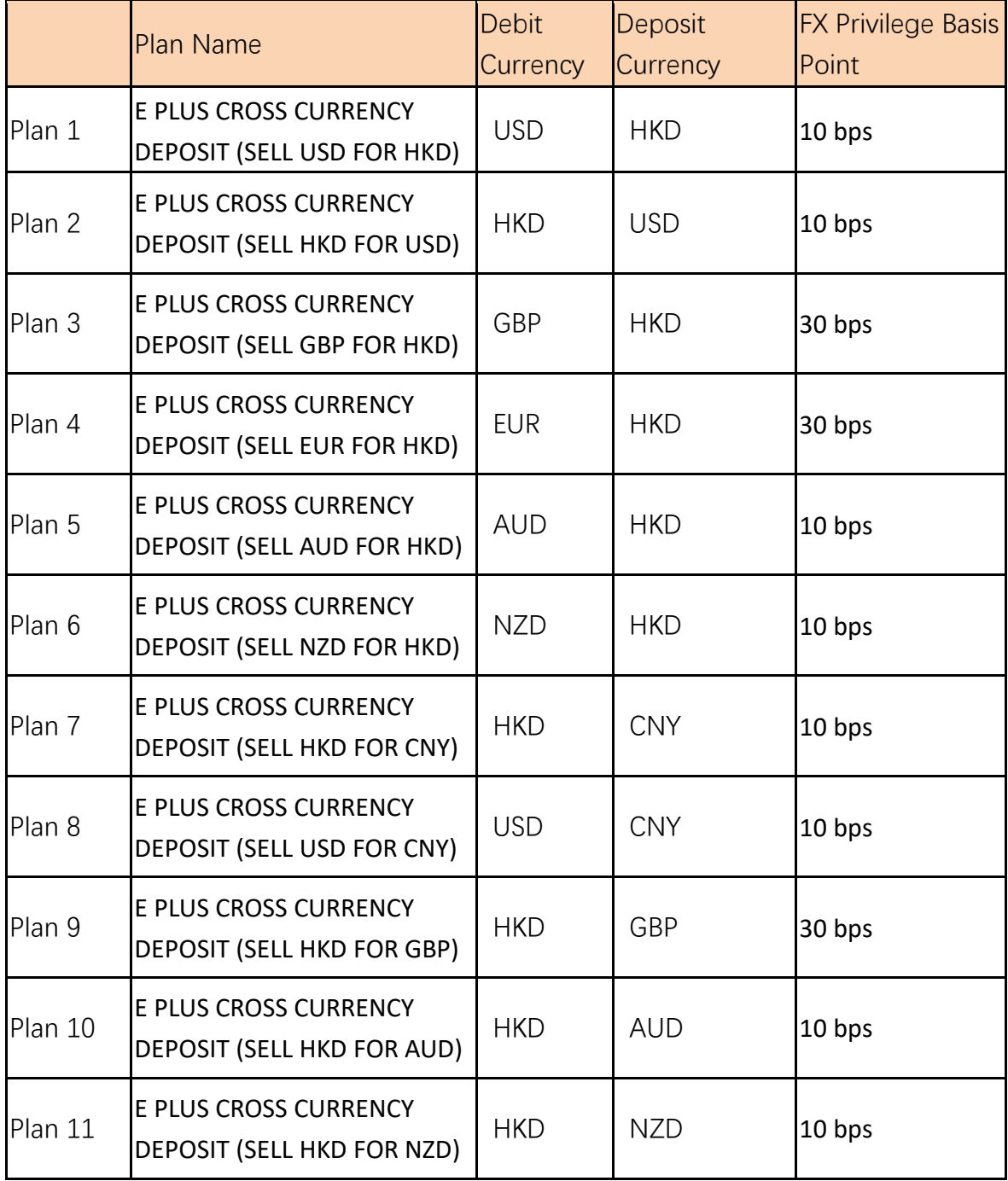

(Plans can be added or deducted from time to time)

## **iGTB NET**

Step 1: 2FA Login to iGTB NET, select "Treasury" → "Time Deposit"→ "Time Deposit Placement" in Dashboard.

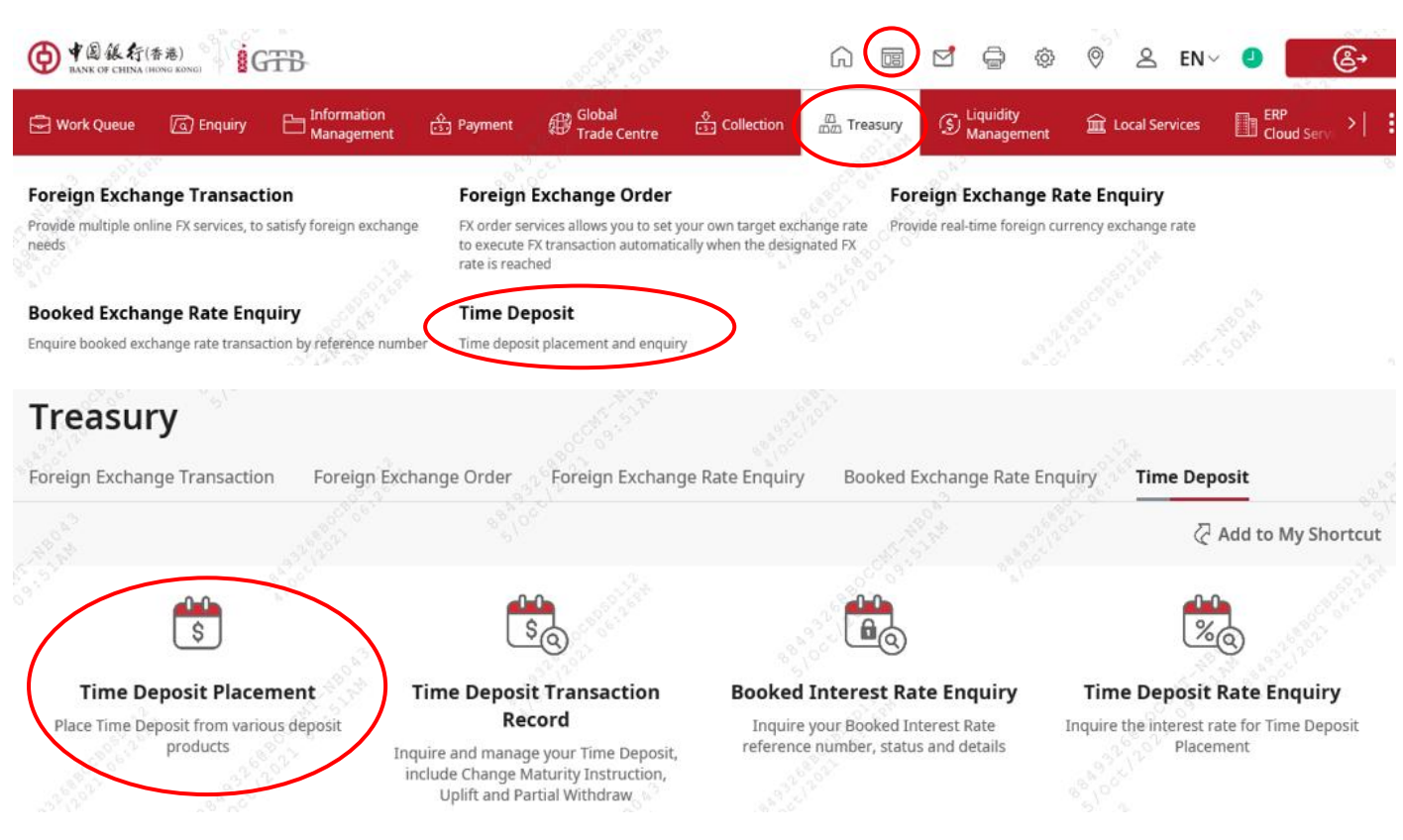

Step 2: After selecting "Customer Number", "Product Name" will be displayed, please select the deposit product and currency in the dropdown list.

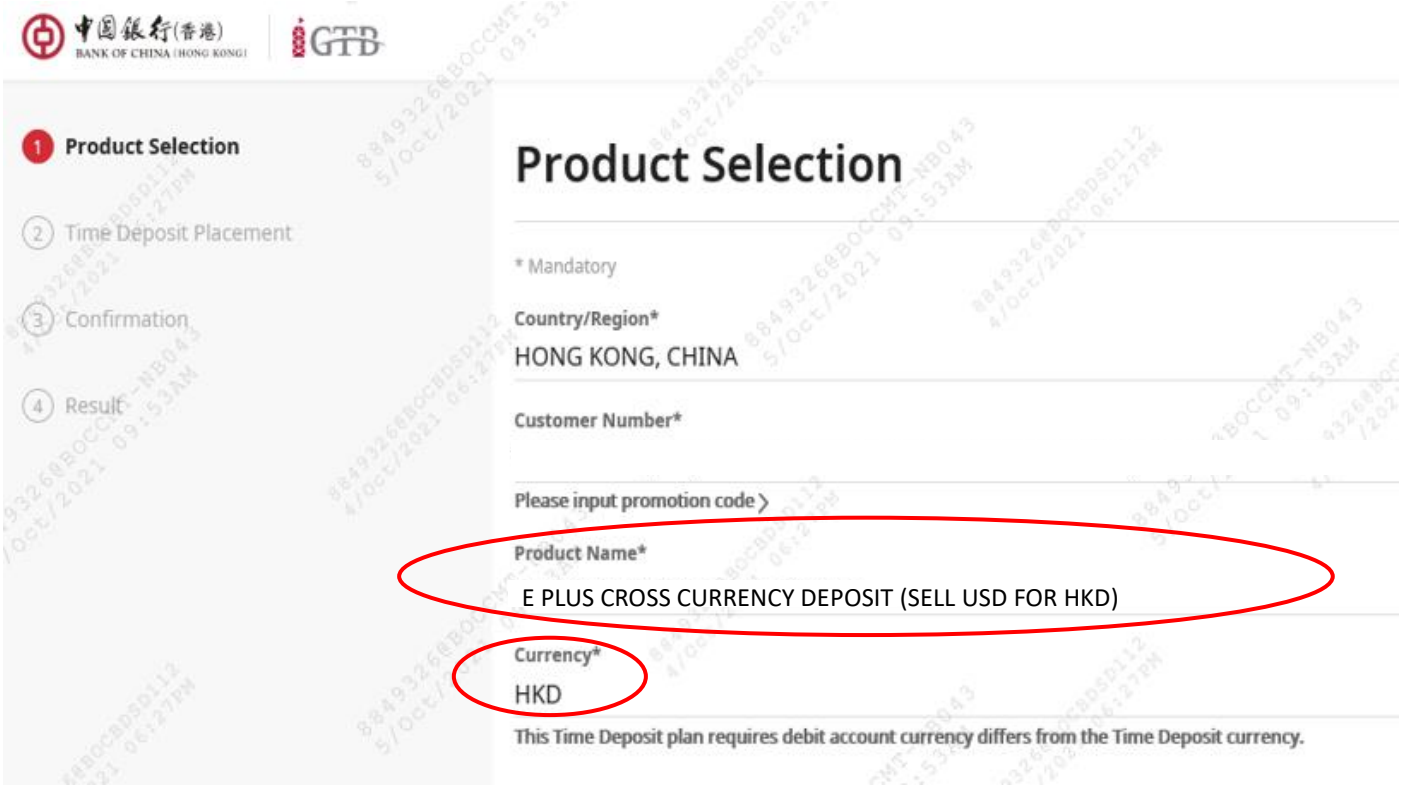

Step 3: This plan is needed to do currency exchange while placement, so you cannot input "Principal

Amount". Select "Currency" and input the "Amount" in "Exchange Currency" section, input the "Deposit Period" and click "Interest/Exchange Rates Enquiry"

→ 中国銀行(香港)  $\frac{1}{8}$ G $\frac{1}{10}$ 

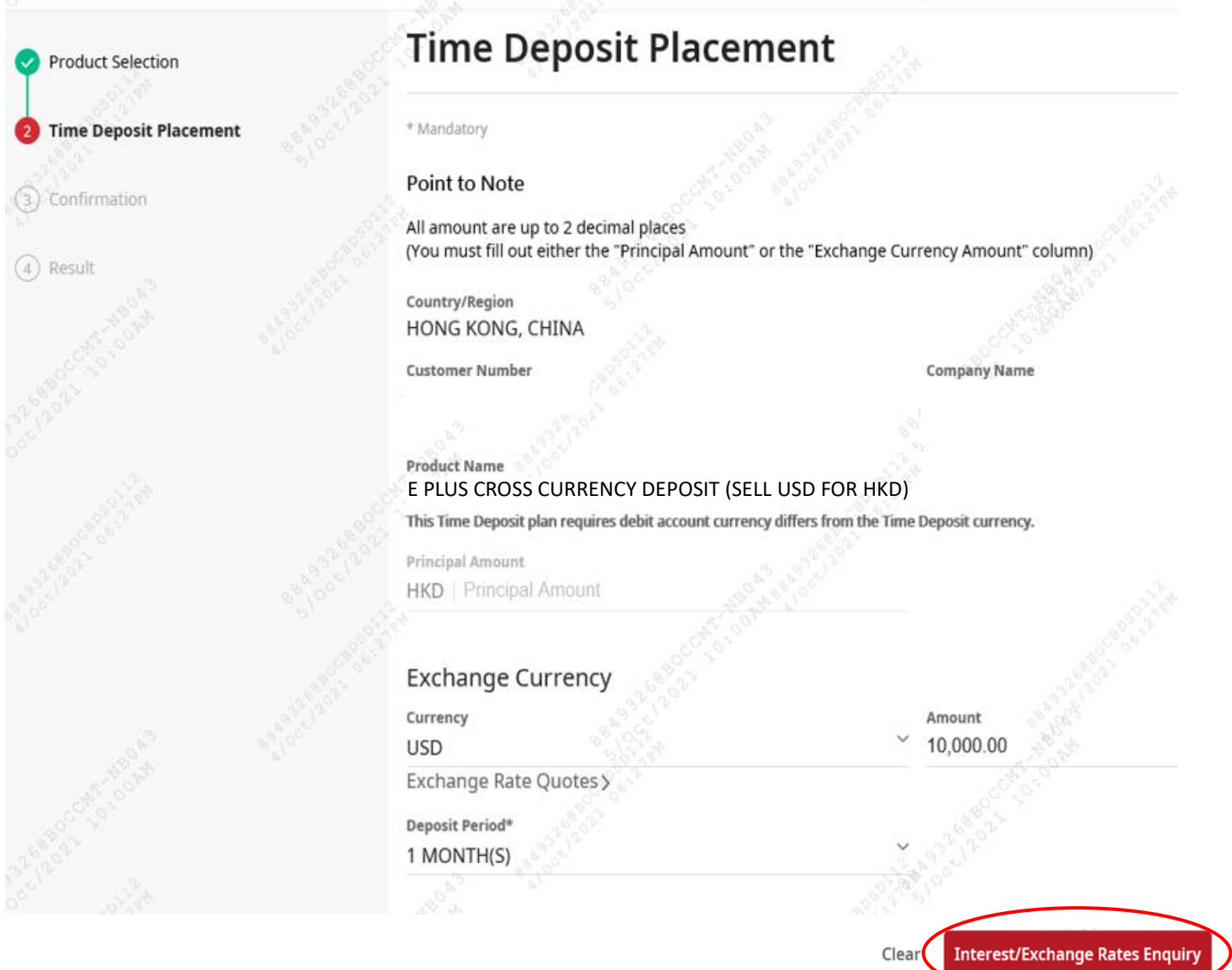

Step 4: The screen will show the exchange rate and interest rate, please select the debit account and the credit account after the deposit mature, then click "Submit".

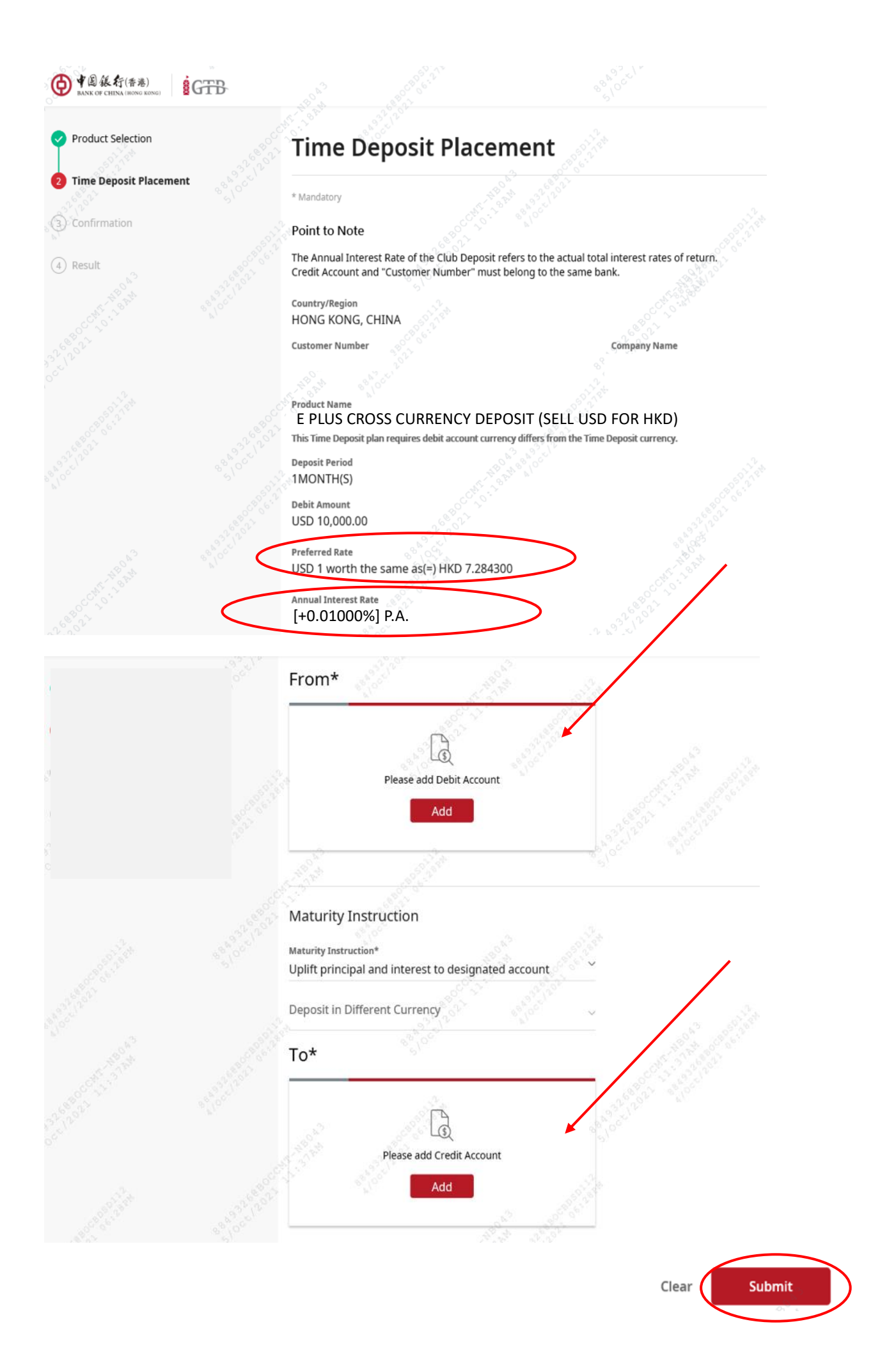

## Step 5: Check if the information is correct, then click "Confirm".

**Product Selection** 

Time Deposit Placement

### Confirmation

4) Result

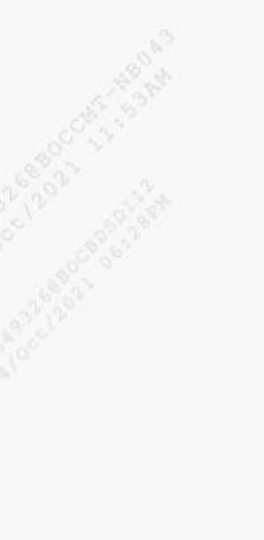

# Confirmation

\* Mandatory

#### Point to Note

Please verify the information in this page before confirming the transaction. The Annual Interest Rate of the Club Deposit refers to the actual total interest rates of return.

# **Deposit Information**

Country/Region HONG KONG, CHINA

**Customer Number** 

**Company Name** 

#### **Product Name** E PLUS CROSS CURRENCY DEPOSIT (SELL USD FOR HKD)

This Time Deposit plan requires debit account currency differs from the Time Deposit currency.

**Principal Amount** HKD 72,843.00

**Preferred Rate** USD 1 worth the same as(=) HKD 7.284300

**Debit Amount** USD 10,000.00

# From

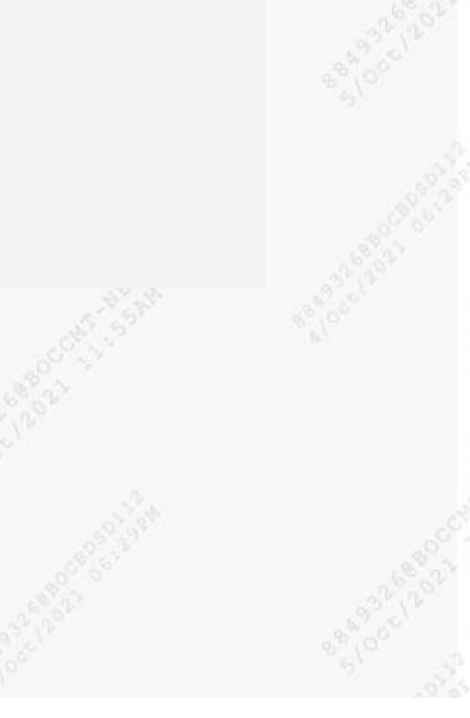

HONG KONG, CHINA USD Current Account

**Deposit Period** 1MONTH(S)

Annual Interest Rate [+0.01000%] P.A.

**Contract Interest** HKD 0.62

Value Date

**Maturity Date** 

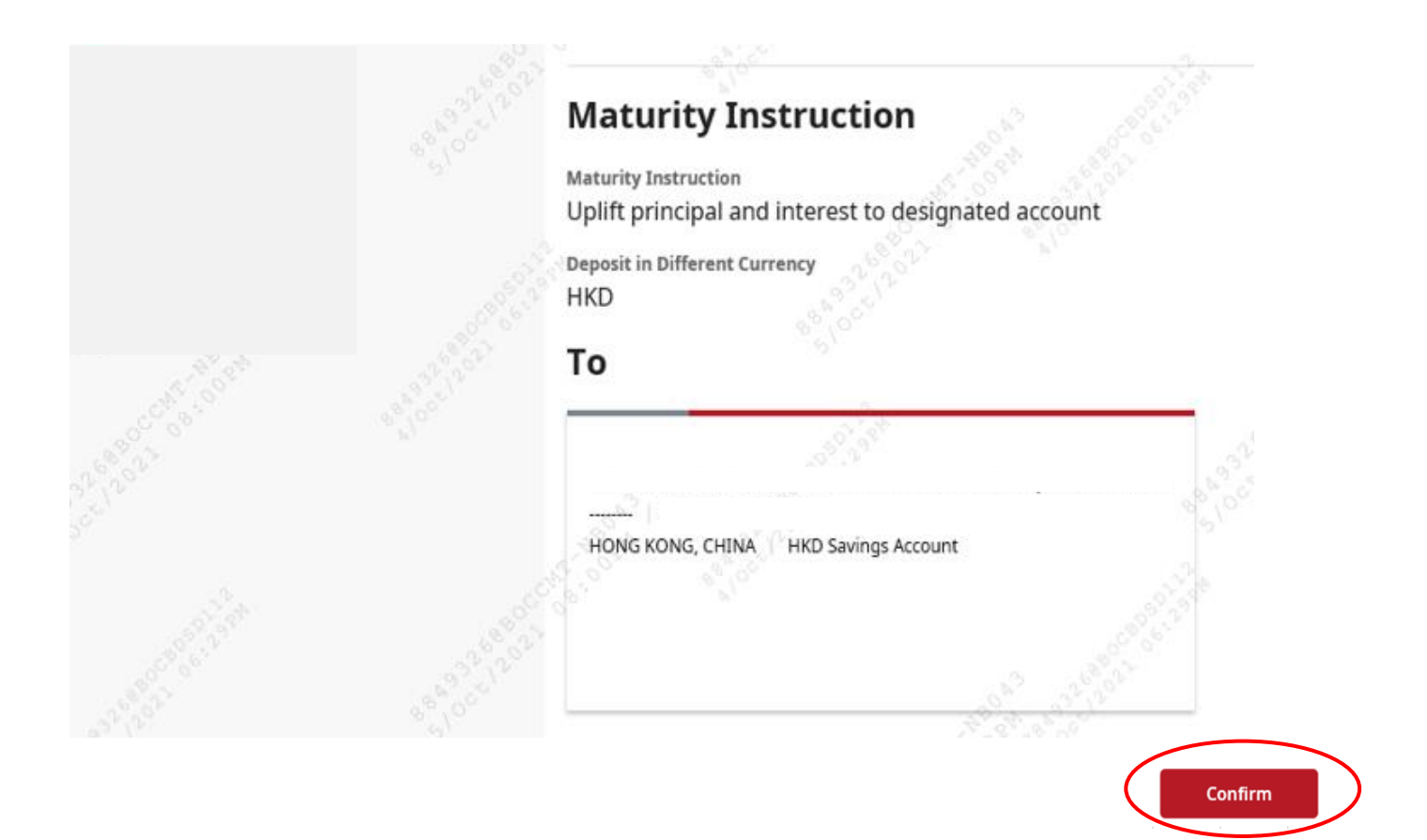

## Step 6: Input OTP, then click "Confirm".

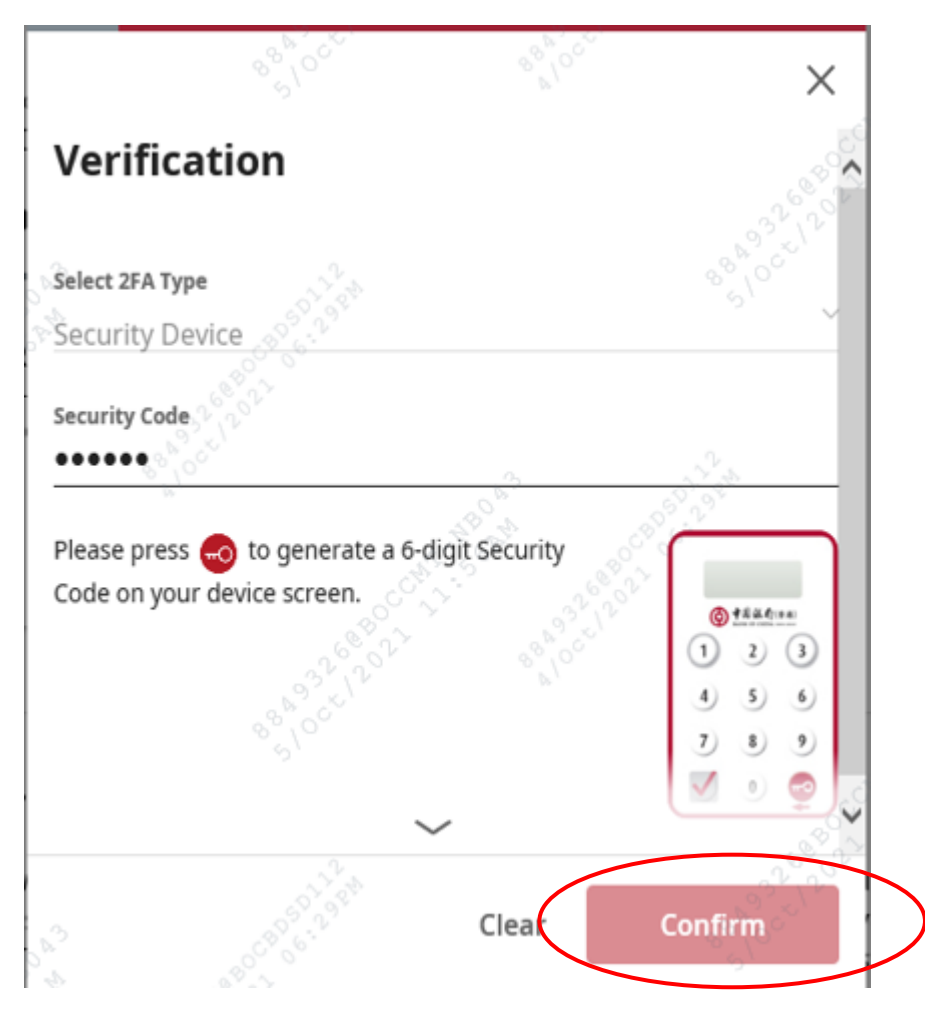

Step 7: Authorize the transaction (if needed), the deposit placed.

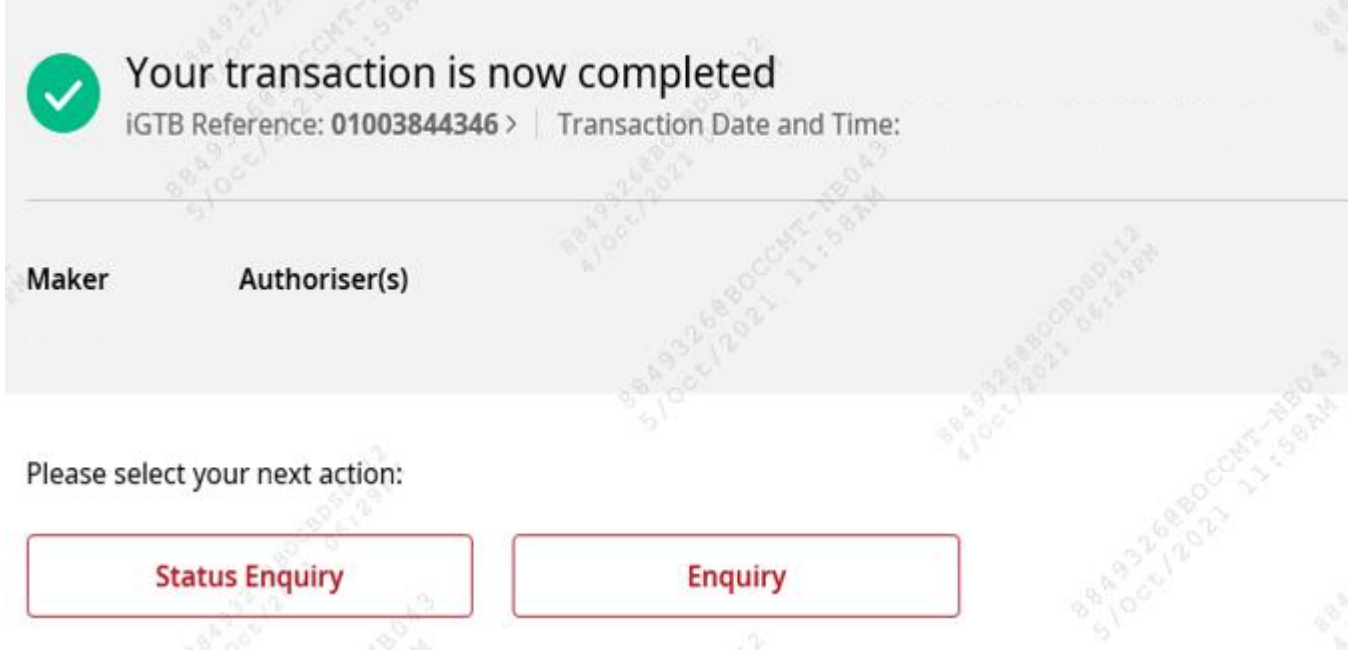

Step 8: Successful placement could be found in "Treasury" → "Time Deposit" → "Time Deposit" Transaction Record".

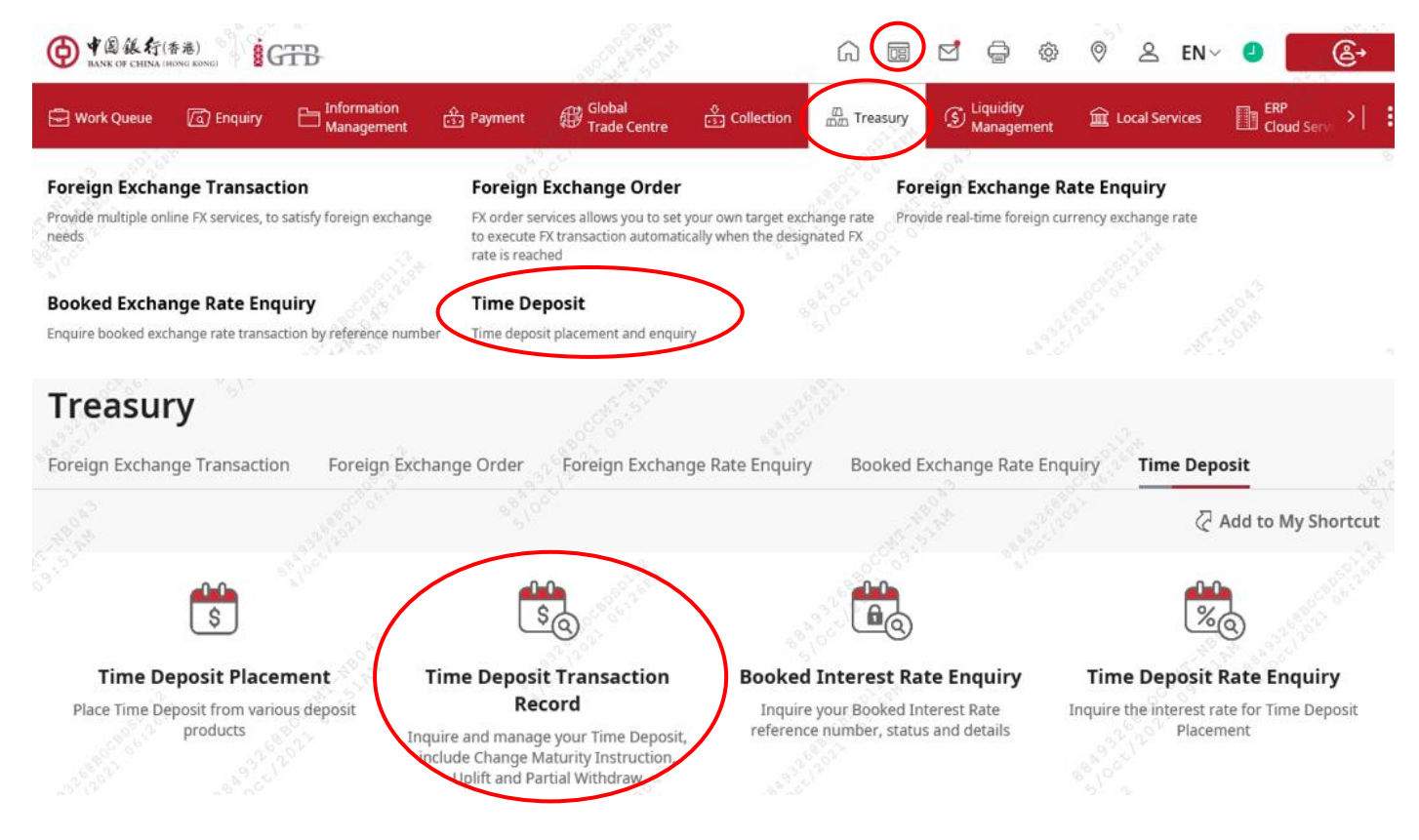

## **Disclaimer**

- 1. This document is published by Bank of China (Hong Kong) Limited ("BOCHK") for reference only. This document does not constitute nor is it intended to be construed as any professional advice, or any offer or recommendation to the purchase or sale of any investment products or services. This document is not intended for distribution to, or use by, any person or entity in any jurisdiction or country where such distribution would be contrary to laws or regulations.
- 2. The information provided is based on sources which BOCHK believes to be reliable but has not been independently verified, therefore BOCHK does not make any representation, warranty or undertaking as to the accuracy, completeness or correctness of the information or opinions provided in this document. The forecasts and opinions contained in this document is only provided as general market commentary and is not an independent investment research report and is not to provide any investment advice or return guarantee and should not be relied upon as such. All views, forecasts and estimates are the judgments of the analysts made before the publication date, and are subject to change without further notice. No liability or responsibility is accepted by BOCHK and related information providers in relation to the use of or reliance on any such information, projections and/or opinions whatsoever contained in this document. Investors must make their own assessment of the relevance, accuracy and adequacy of the information, projections and/or opinions contained in this document and make such independent investigations as they may consider necessary or appropriate for the purpose of such assessment.
- 3. The contents contained in this document are for reference only. No part of this document may be edited, reproduced, extracted, or transmitted in any form without the prior written permission of BOCHK.
- 4. Information contained in this document are provided as general market commentary and does not constitute investment advice or guarantee any returns, therefore, you should not make any investment decision based upon only the information provided in this document.
- 5. The fluctuation in the exchange rate of foreign currencies may result in losses in the event that the customer converts foreign currencies into HKD or converts HKD to foreign currencies.
- 6. The above product, service and promotion are subject to the relevant terms and conditions. For details, please refer to the relevant promotion materials or contact the staff of BOCHK.
- 7. BOCHK reserves the right to amend, suspend or terminate the products and services and to amend the relevant terms at any time at its sole discretion.
- 8. In case of any dispute, the decision of BOCHK shall be final.
- 9. Should there be any discrepancy between the Chinese and English versions of this document, the Chinese version shall prevail.
- 10. Customers are responsible for the data charges incurred by using/downloading BOCHK's corporate mobile application and / or Corporate Internet Banking.
- 11. Please download corporate mobile applications from official application stores or BOCHK website, and ensure the search wording is correct.